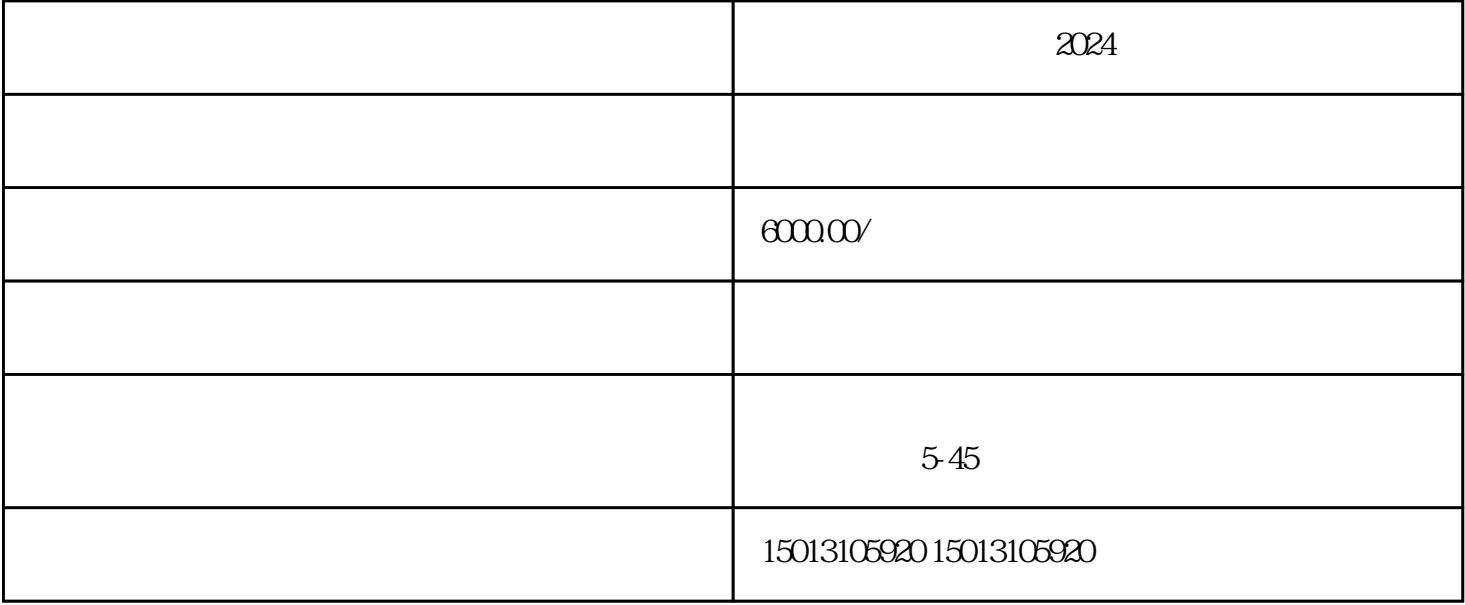

 $\rightarrow$ 

## $\begin{array}{lll} \text{ROMO} & / \end{array}$

 $n=2$ himing

 $2024$